# ODULA **FORMATION**

# FORMATION - BUREAUTIQUE EXCEL E-LEARNING - INITIATION ET PERFECTIONNEMENT

#### **OBJECTIFS & COMPÉTENCES PROFESSIONNELLES VISÉES**

- Découvrir le tableur Excel (version 2013, 2016 ou 2019) et maîtriser toutes ces fonctionnalités, des bases aux commandes avancées.
- logiciel : saisie et mise en forme des données, formules de calculs simples et avancées, graphiques, gestion des tableaux longs, tableaux croisés dynamiques, outils avancés...

### **Durée estimée 14 heures INDIVIDUEL**

## **640€**

#### **Prérequis et accessibilité**

Connaissances de base de l'environnement informatique.

Si vous êtes en situation de handicap, merci de nous contacter afin que nous puissions vous accompagner et vous orienter au mieux dans votre demande et vos démarches.

#### **Moyens pédagogiques et encadrement**

Formation à distance : accès à une plateforme e-learning avec du contenu interactif, et un support de cours numérique. Assistance technique et pédagogique fournie par l'équipe de Modula Formation aux apprenants en cas de besoin.

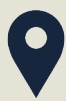

#### **LIEU DE FORMATION**

à distance sur une plateforme d'e-learning

#### **DÉLAIS D'ACCÈS**

Variable en fonction de votre statut, du financeur et de notre planning inter

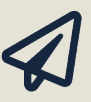

#### **SUITE DE PARCOURS**

Suggestion : Access en e-learning

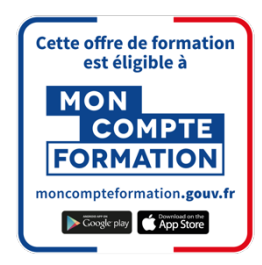

#### **Modalités d'évaluation :**

Avant la formation : audit des besoins et du niveau

A la fin de la formation : évaluation de la compréhension et de l'assimilation des savoirs et savoirfaire par le formateur

**Formation qualifiante :** attestation de fin de formation (appelée « certificat de réalisation ») **Formation certifiante :** possibilité de passer la certification ENI RS6289 enregistrée le 27/03/2023 auprès de France Compétences (valide 3 ans). Modula Formation possède l'habilitation du certificateur EDITIONS ENI pour faire passer la certification ENI « Certification bureautique Excel » sur cette formation.

#### **www.modula-formation.com**

**Contactez-nous ! 05 56 44 58 68 contact@modula-formation.com**

**7, avenue Raymond Manaud 33520 BRUGES**

#### **PROGRAMME FORMATION EXCEL E-LEARNING - INITIATION ET PERFECTIONNEMENT NVEAU 1 : CONNAISSANCES INDISPENSABLES NIVEAU 2 : CONNAISSANCES INTERMÉDIAIRES** • La découverte du tableur : ouverture et déplacement dans un classeur Sélection et effacement de cellules, largeur de colonne/hauteur de ligne • Annulation et rétablissement d'une action • L'enregistrement des fichiers et d'un classeur • Réaliser ses premiers calculs : somme et autres calculs simples Calcul d'un pourcentage • Présenter ses données au format numérique simple • Application d'un thème et mise en valeur des caractères : police et taille • Couleur et bordure des cellules • Saut de page et zone d'impression L'en-tête et le pied de page • Utilisation de l'aide d'Excel • Vérification orthographique et zoom d'affichage • Insertion/suppression/déplacement de lignes, de colonnes et de cellules • Copie vers des cellules non adjacentes et fusion de cellules Gestion des feuilles et affichage des données • Nom d'une feuille, couleur de l'onglet, insertion, suppression et arrière-plan • Déplacement, copie et masquage d'une feuille • Colonne/ligne figée à l'écran, fractionnement de la fenêtre • Titres de colonnes/lignes répétés à l'impression • Masquage des éléments d'une feuille • Groupement des données sous forme de plan • Évoluer vers des tableaux plus complexes • Affichage de plusieurs lignes dans une cellule • Copie de valeurs, copie avec liaison ou transposition La saisie de fonctions de calcul Date système et format de date • Appliquer et gérer une mise en forme conditionnelle • Nom d'une plage de cellules et critère de validation • Présenter ses chiffres sur des graphiques • Création, déplacement et gestion d'un graphique • Sélection, mise en forme et modification d'éléments d'un graphique Légende et zone de traçage • Améliorer la présentation de ses graphiques • Modification des étiquettes de données Séries de données et axes d'un graphique • Gestion des séries et des modèles de graphique • Création et gestion de graphiques sparkline • Création, copie et déplacement d'objets graphiques

- Modification d'une zone de texte et d'un dessin
- Insertion et gestion d'une image
- Rotation et alignement des objets
- Exploiter ses tableaux de listes de données
- 
- Création et gestion d'un tableau
- Présentation et tri des données d'un tableau
- Calculs et filtrages automatique et personnalisés
- Utilisation et statistiques d'une zone de critères
- 
- Tableaux et graphiques croisés dynamiques
- Gagner en efficacité : conversion et création de séries de données
- Affichages personnalisés : les vues
- Annotation d'une cellule et vérification des erreurs
- Fenêtre Espion
- Fonctions de calculs avancées
- Table de consultation et fonctions de recherche et texte
- Calculs d'heures et de dates
- Conditions avec ET, OU, NON Conditions imbriquées
- Fonctions conditionnelles, matricielles et financières
- Table à double entrée
- Fonctionnalités supplémentaires
- Valeur cible et le solveur
- Gestion de scénarios et lien hypertexte
- Création et personnalisation d'un thème : les styles et les modèles
- Importation, exportation et interopérabilité avec Excel Diffusion de données
- Excel : PDF, XPS, e-mail et page Web
- Conversion de fichiers Excel et import de données
	-
- Partage en toute sécurité
- Protection d'un classeur, des cellules et partage d'un classeur
- Suivi des modifications et fusion de classeurs
	- Finaliser un document et signature numérique • Macro-commande
	-

**NIVEAU 3 : CONNAISSANCES AVANCEES**

- 
- 
- 
- Calcul de sous-totaux
- 
- 
- 
- 
- Le remplissage instantané